Информация о владельце:<br>ФИО: Игнатенко Виталий Малниястерство науки и высшего образования Российской Федерации Должность: Проректор по образовательной деятельно димирлежной бюдже Ено<mark>е образовательное учреждение</mark> высшего образования уникальный программный ключ: 3аполярный государственный универс<mark>итет им. Н.М. Федоровского»</mark> ЗГУ Документ подписан простой электронной подписью ФИО: Игнатенко Виталий <mark>Иванович</mark> Дата подписания: 14.11.2023 05:35:46 a49ae343af5448d45d7e3e1e499659da8109ba78

> УТВЕРЖДАЮ Проректор по ОДиМП

> > Игнатенко В.И.

# **Методология научных исследований**

## рабочая программа дисциплины (модуля)

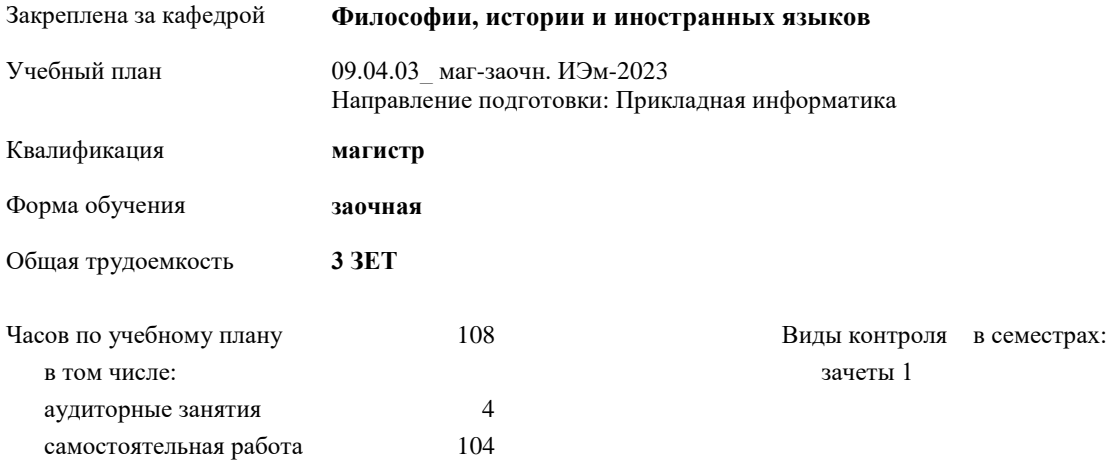

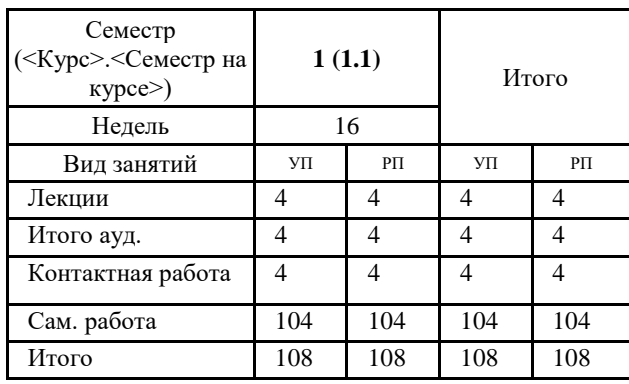

#### **Распределение часов дисциплины по семестрам**

Программу составил(и):

*Канд. филос. наук, доцент Стеклянников В.Ю. \_\_\_\_\_\_\_\_\_\_\_\_\_\_\_\_\_\_\_\_*

Согласовано:

*Канд. экон. наук, доцент И.С. Беляев \_\_\_\_\_\_\_\_\_\_\_\_\_\_\_\_\_\_\_\_*

Рабочая программа дисциплины **Методология научных исследований**

разработана в соответствии с ФГОС:

Федеральный государственный образовательный стандарт высшего образования - магистратура по направлению подготовки 09.04.03 Прикладная информатика (приказ Минобрнауки России от 19.09.2017 г. № 916)

составлена на основании учебного плана:

Направление подготовки: Прикладная информатика утвержденного учёным советом вуза от 28.04.2023 протокол № 12-3

Рабочая программа одобрена на заседании кафедры

### **Философии, истории и иностранных языков**

Протокол от г. № Срок действия программы: 2023-2025 уч.г. И.о. зав. кафедрой доцент Л.П. Самойлова

**Визирование РПД для исполнения в очередном учебном году**

\_\_ \_\_\_\_\_\_\_\_\_\_ 2024 г.

Рабочая программа пересмотрена, обсуждена и одобрена для исполнения в 2024-2025 учебном году на заседании кафедры **Философии, истории и иностранных языков**

> Протокол от \_\_ \_\_\_\_\_\_\_\_\_\_ 2024 г. № \_\_ Зав. кафедрой

#### **Визирование РПД для исполнения в очередном учебном году**

\_\_ \_\_\_\_\_\_\_\_\_\_ 2025 г.

Рабочая программа пересмотрена, обсуждена и одобрена для исполнения в 2025-2026 учебном году на заседании кафедры **Философии, истории и иностранных языков**

> Протокол от  $\qquad \qquad -\qquad 2025 \text{ r.} \quad \text{N}_2 \qquad$ Зав. кафедрой

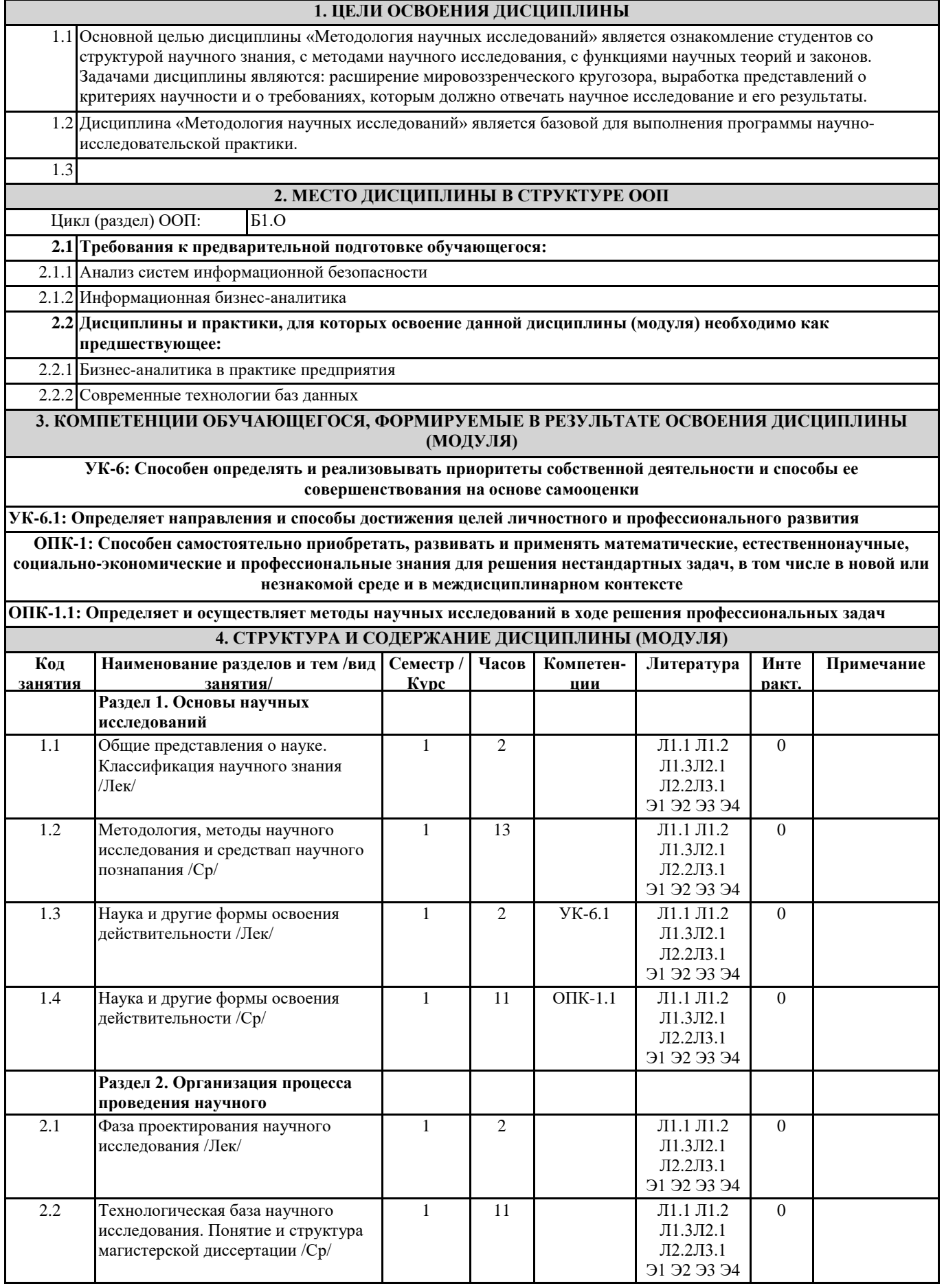

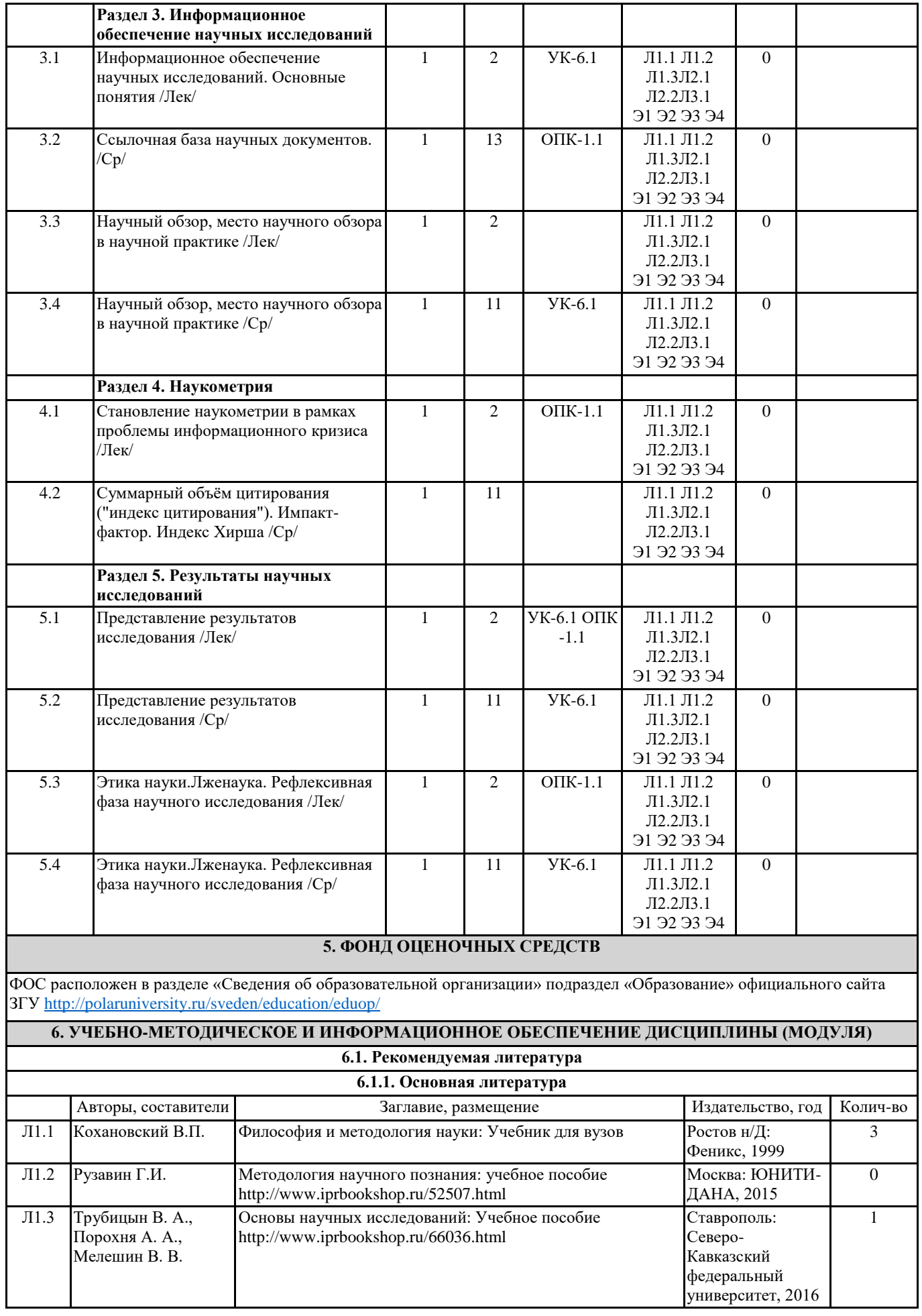

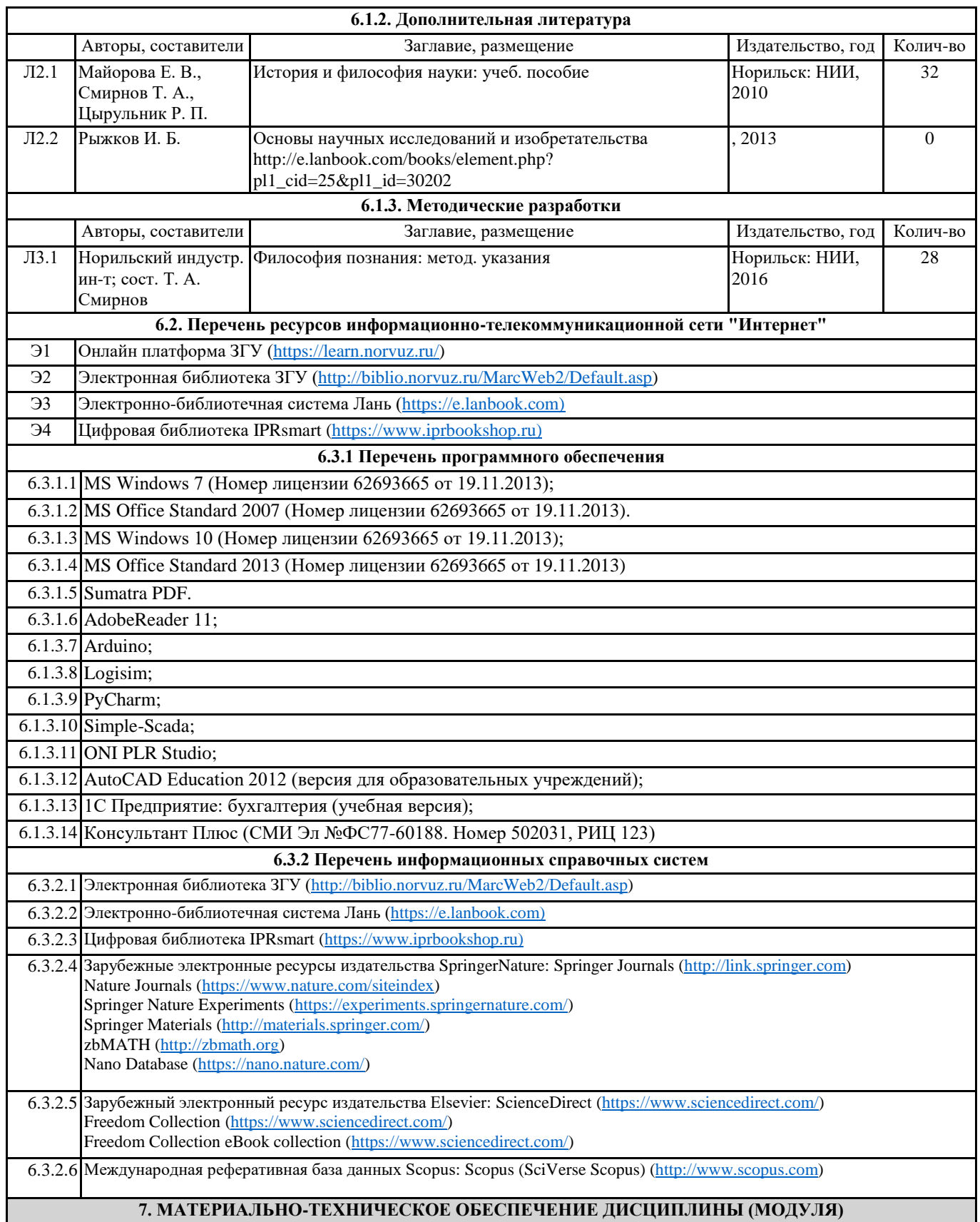

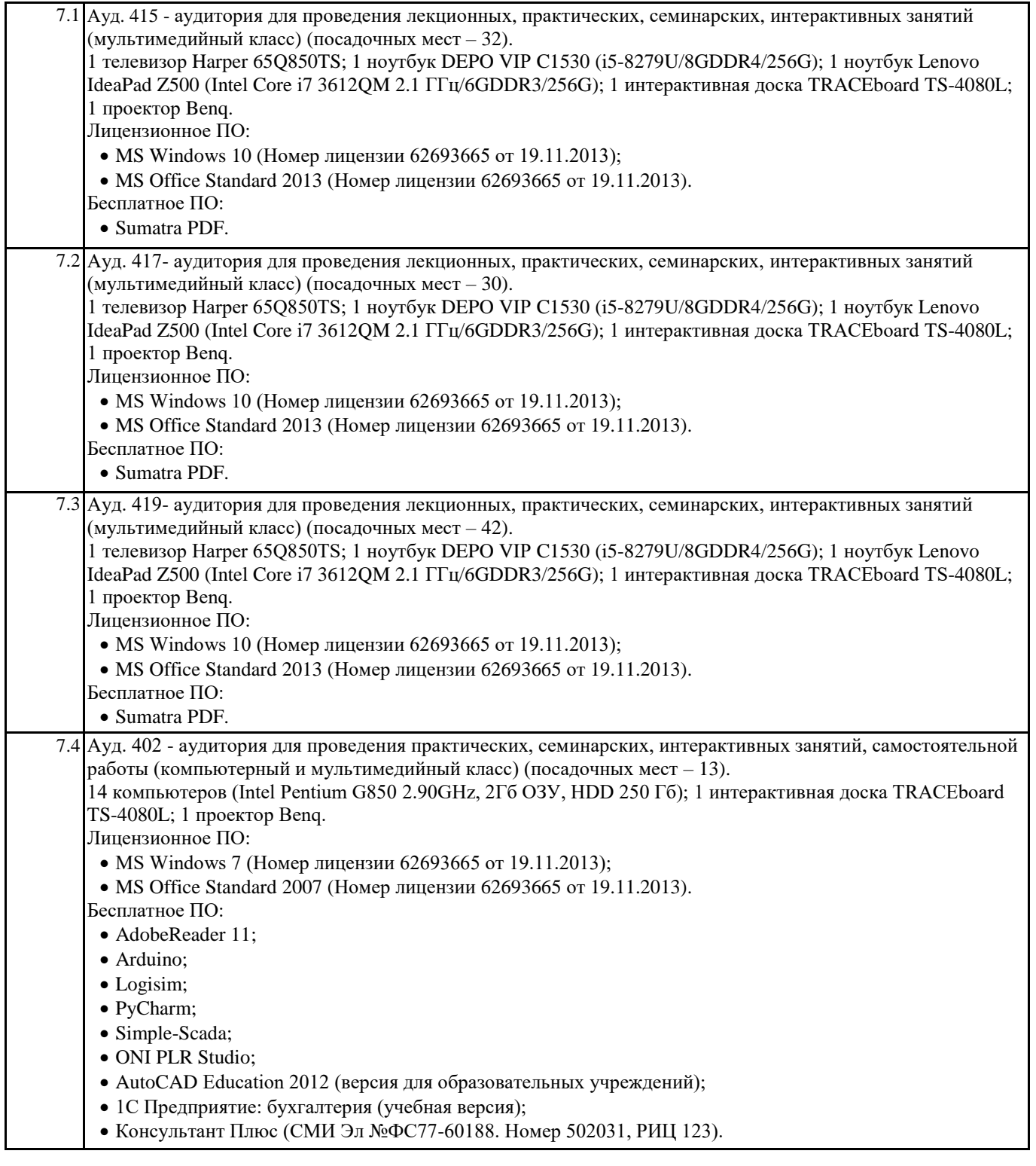

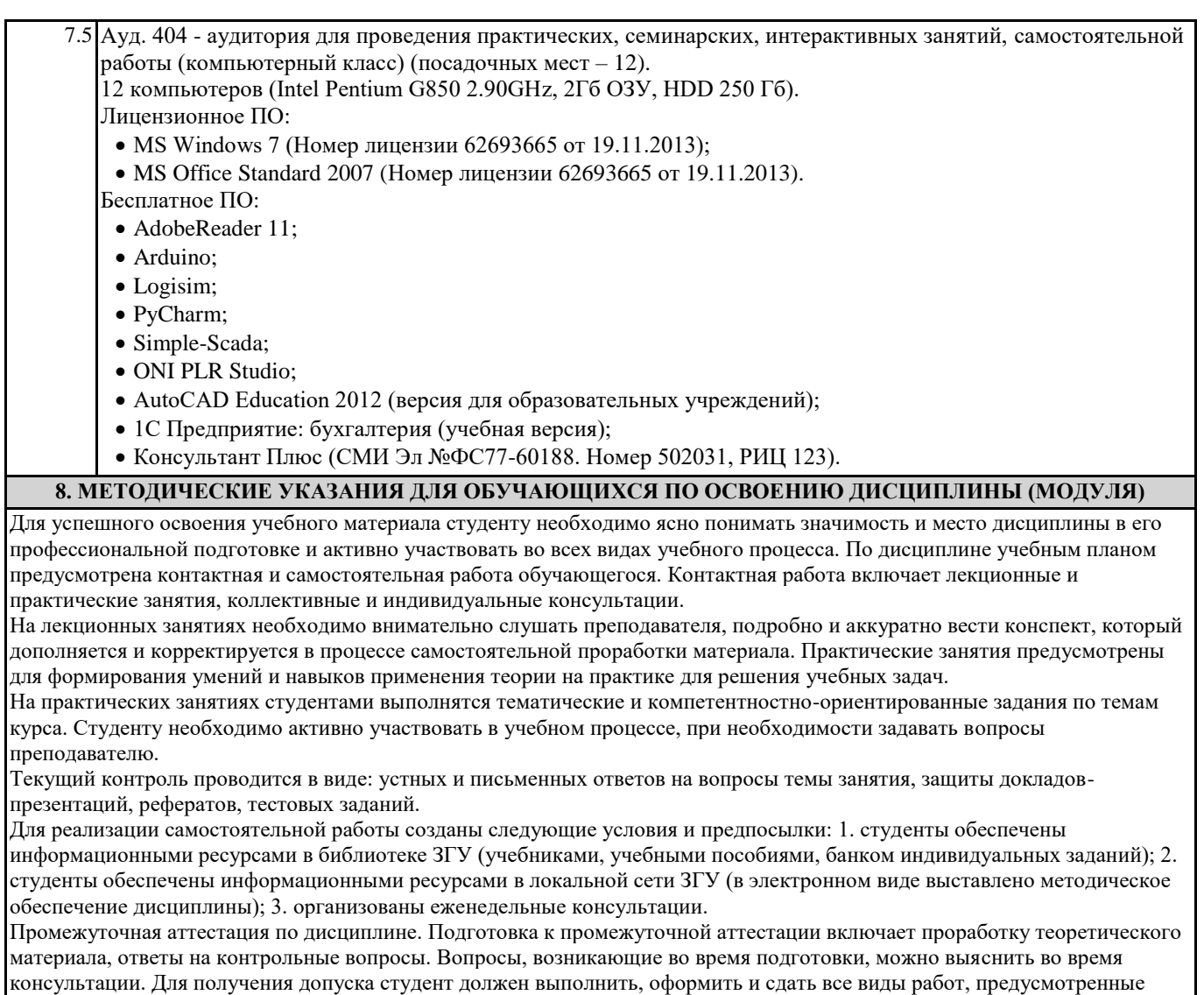

тематическим планом учебной программы дисциплины. Допуск выставляется только в случае положительной аттестации

по всем контрольным точкам и после выполнения студентом всех видов самостоятельной и аудиторной работы.